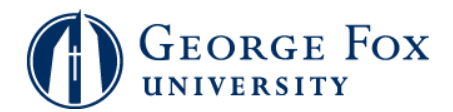

## **Registration - Swapping Classes**

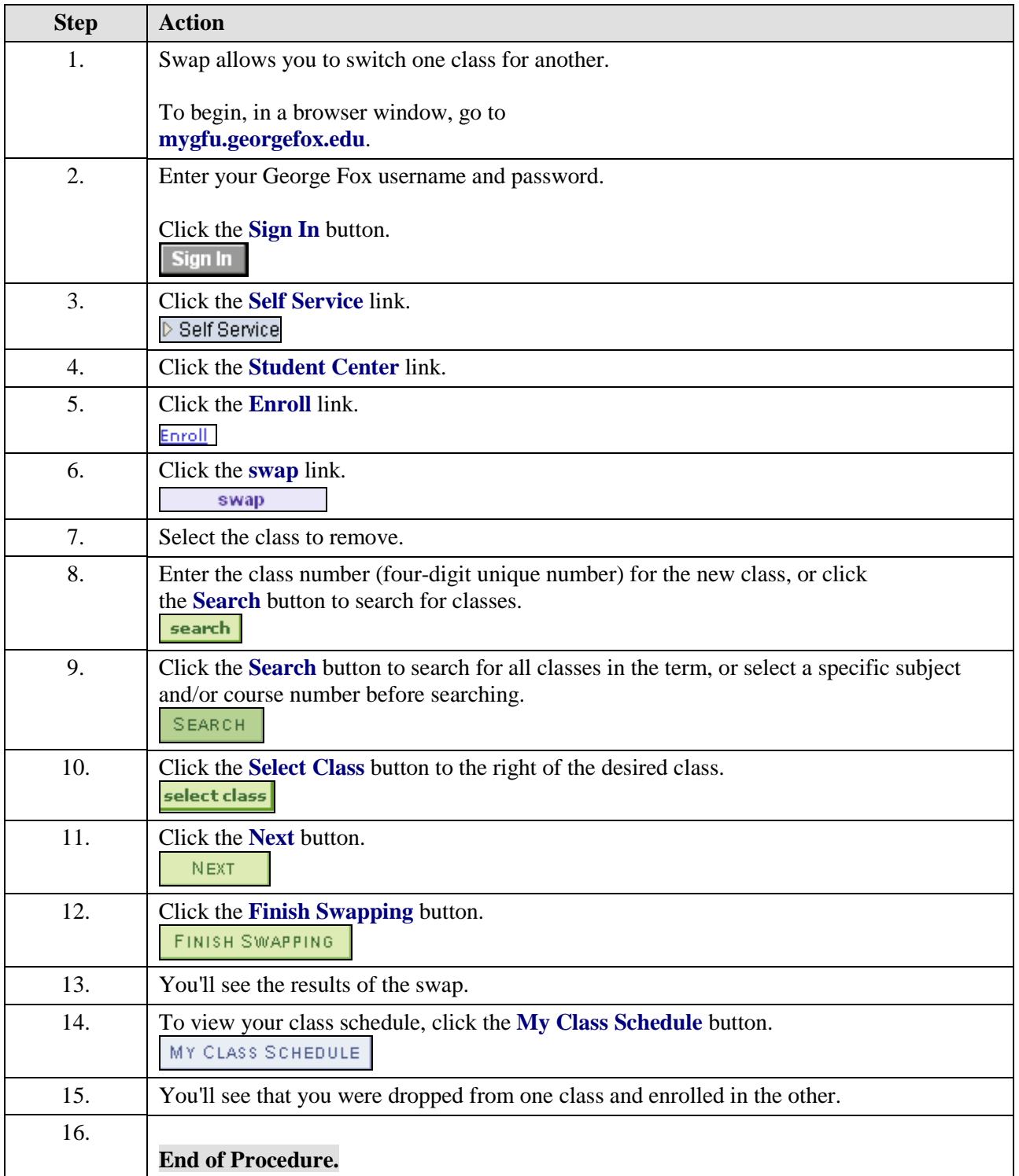

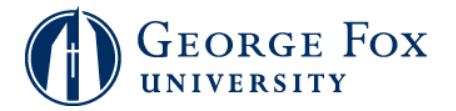